*ATM* . , *ATM* «0» «1» : HKLM\SOFTWARE\ITV\EventATM\LogEnable 32- (HKLM\SOFTWARE\Wow6432Node\ITV\EventATM\LogEnable 64- ).

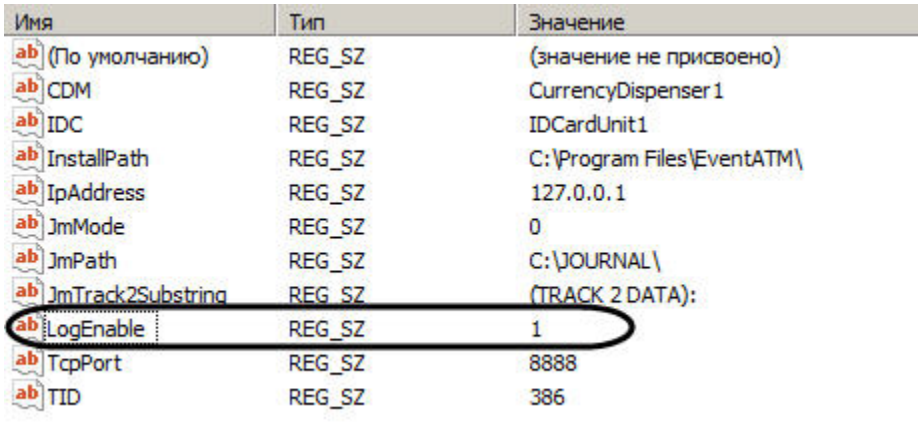

*ATM* «EventATM.log».